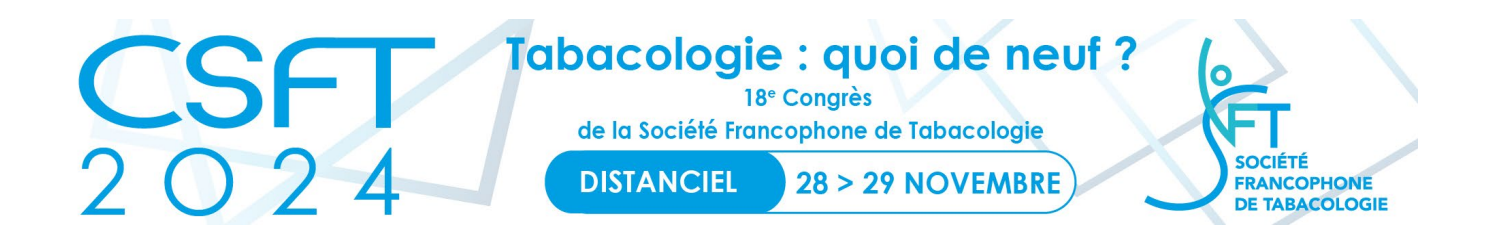

# **CONTRAINTES DE PUBLICATION**

Le fait de soumettre un résumé ne dispense en rien de l'inscription au congrès. Les résumés ne seront acceptés que si au moins l'un des auteurs est inscrit au congrès.

Les liens d'intérêt de chaque co-auteur doivent être déclarés au moment de soumettre le résumé et lors de la communication orale ou sur le poster. Les auteurs ayant un lien d'intérêt avec l'industrie du tabac ou de la cigarette électronique sont susceptibles d'être exclus par le Comité Scientifique.

Les résumés doivent être rédigés en langue française uniquement.

Afin que les résumés puissent satisfaire aux obligations liées à leur publication, deux possibilités de soumission vous sont proposées :

- 1. Résumé de communication de type « texte », sans figure ni tableau (**1 800 caractères** espaces compris pour le titre et le contenu du résumé)
- 2. Résumé de communication avec une seule figure ou un seul tableau (**1 300 caractères** espaces compris pour le titre et le contenu du résumé)

**Soumettre vos résumés en ligne**

**[http://www.csft2024.fr](http://www.csft2024.fr/)**

# **INSTRUCTIONS POUR LA REDACTION DU RESUME**

**Thème 1** : sélectionner le thème de votre résumé dans le menu déroulant.

- Epidémiologie
- Santé publique
- Prévention
- Sevrage tabagique
- Recherche
- Populations spécifiques
- **Divers**

**Thème 2 :** sélectionner le thème de votre résumé dans le menu déroulant.

- Epidémiologie
- Santé publique
- Prévention
- Sevrage tabagique
- Recherche
- Populations spécifiques
- **Divers**

# **Titre du résumé**

Saisir le titre de votre résumé sans utiliser les abréviations. Exemple : Définition de la qualité de vie

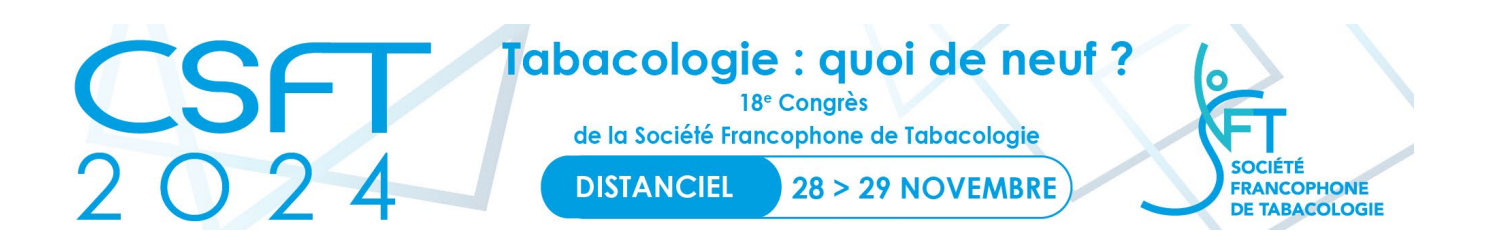

### **Auteurs**

Saisir l'initiale et le nom de chaque co-auteur de la manière suivante : Initiale du prénom en majuscule suivie d'un point, première lettre du nom en majuscule puis minuscules. Exemple : J.P. Dubois

#### **Affiliation**

Saisir le nom de l'affiliation de chaque co-auteur en excluant l'utilisation abusive de lettres majuscules. Exemple : Service de pneumologie, Hôpital Bichat

#### **Ville, Pays**

Saisir la ville et le pays de chaque co-auteur (séparés par une virgule) en excluant l'utilisation exclusive de lettres majuscules. Exemple : Paris, France

# **Liens d'intérêt**

A noter que toute communication lors du congrès de la SFT (orale et poster) doit faire l'objet par les auteurs et co-auteurs d'une déclaration d'éventuels liens d'intérêt (par exemple avec l'industrie pharmaceutique) sur les 3 dernières années. Selon les statuts de la SFT, tout auteur de communication doit certifier que le travail présenté n'a aucun lien avec l'industrie du tabac, de l'alcool, de cigarettes électroniques ni avec les compagnies de jeux.

Les sources de financement des projets d'étude et de recherche présentés doivent également être précisées.

Ces précisions doivent être mentionnées sur tous les diaporamas et posters, ainsi que l'absence de liens d'intérêt le cas échéant.

# **Corps du résumé**

Rédiger votre résumé de communication sur un logiciel de traitement de texte (Word par exemple). Une fois celui-ci terminé, copier le texte et le coller dans la zone de texte intitulée "Corps du résumé" du formulaire de soumission.

Afin de prévenir tout problème lié à l'utilisation de caractères incompatibles, vous pouvez aisément effectuer une prévisualisation de votre résumé en copiant celui-ci dans un document "Bloc-note" (PC) ou "SimpleText" (Mac).

Aucun caractère gras ou italique ou retour à la ligne n'est possible.

Attention : merci de bien vérifier vos textes qui seront publiés en l'état.

# **Insertion d'une figure ou d'un tableau**

Les formats informatiques admis sont le .jpg ou .png. De nombreuses applications graphiques permettent l'enregistrement de vos images sous l'un de ces formats par l'intermédiaire du menu "Enregistrer sous...".

La taille de l'image soumise doit être d'une largeur inférieure ou égale à 700 pixels et d'une hauteur inférieure ou égale à 300 pixels. Au-delà de ces dimensions, ou en cas de format différent, l'image ne sera pas acceptée.

Votre image doit faire moins de 128 Ko. Les tableaux ou figures sont en noir et blanc.

#### **Corrections**

Les corrections sont possibles en vous reconnectant sur le site jusqu'à la date limite de soumission des résumés.

**Soumettre vos résumés en ligne**

**[http://www.csft2024.fr](http://www.csft2024.fr/)**